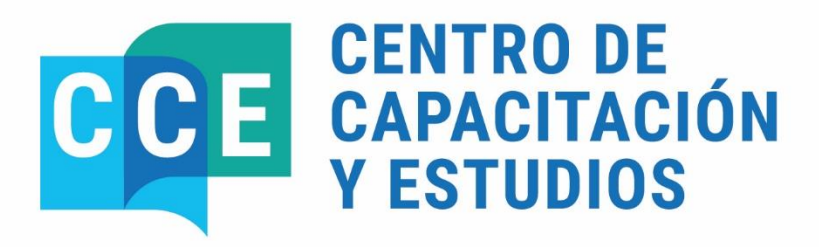

DEL 22 AL 30 DE ABRIL DE 2024

**SISTEMA E-SIDIF: GASTOS - NIVEL INTRODUCTORIO** 

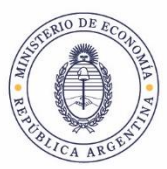

Secretaría de Hacienda

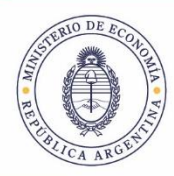

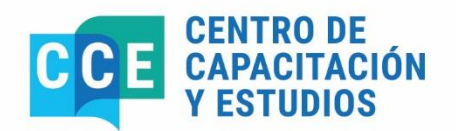

PROGRAMA DEL CURSO

# **SISTEMA E-SIDIF: GASTOS - NIVEL INTRODUCTORIO**

**Del 22 al 30 de abril 10:00 a 13:00 hs.**

# **Objetivos**

Que los participantes logren:

Fortalecer los conocimientos teóricos prácticos del módulo de GASTOS en el Sistema e-SIDIF.

Afianzar conceptos y funcionalidades del sistema e-SIDIF.

Adquirir las herramientas necesarias para agilizar la Gestión relacionada con las erogaciones del Sistema e-SIDIF.

Adquirir un buen manejo de la herramienta en la gestión de su competencia.

Reconocer los beneficios que la nueva herramienta proporciona en las tareas habituales.

#### **Participantes**

Personal de planta o contratado que revista en los Servicios Administrativos Financieros, y que cumpla funciones de administración y registro de la gestión financiera.

### **Duración**

21 horas

# **Fecha y Horarios**

Del 22 al 30 de abril, de lunes a viernes, de 10:00 a 13:00 horas.

# **Cantidad de participantes**

Quince (15) funcionarios

#### **Instructores**

- Cecilia María Giusti
- Consuelo Gonzalo

#### **Certificado de asistencia**

Se extenderán certificados de aprobación a quienes participen del 80% de la actividad, realicen y aprueben el ejercicio práctico integral correspondiente

### **Lugar de realización**

Ministerio de Economía – Centro de Capacitación y Estudios - Hipólito Yrigoyen 250 – 3° piso – of. 326 – Aula Informática. CABA.

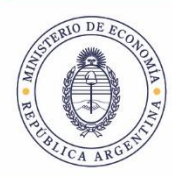

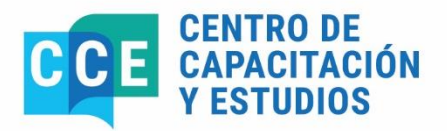

# **Temario Sintético**

#### **Módulo 1: REGISTRO DE PREVENTIVO**

Solicitud del Gasto - Preventivo: Ingreso de gestión y moneda de origen Estados y cadena de Firma. Comprobante de Modificación de Preventivo (CMP) Generación desde el comprobante origen Solicitud de Gasto Desautorizar (SG no usada en un Compromiso) Desafectar por Variación de Gestión o por Diferencia de Cambio **Corregir** 

#### **Módulo 2: GASTOS GENERALES – GASTOS POR TRANSFERENCIA – GASTOS FIGURATIVOS**

Acto Administrativo (AADMIN) Inc. 2-3-4-6-7-8 Acto Administrativo de Transferencia (AATR) Inc. 5 Acto Administrativo de Gastos Figurativos (AAGF) Inc. 9 Ingreso de gestión y moneda de origen – Beneficiario Local y del Exterior Estados y Cadenas de Firma Digital establecida por el Órgano Rector CGN. Comprobante de Modificación de Compromiso (CMC): Desafectar por Variación de Gestión o Diferencia de Cambio. **Corregir** Incremento de Compromiso Otros Documentos Liquidables (Presupuestario) (ODL) Documento de transferencia (DTR) Documento de Gastos Figurativos (DGF) Continuidad desde los comprobantes precedentes (AADMIN-AATR-AAGF) Ingreso desde punto de menú – vista de módulos. Cálculo automático de IVA, Ganancias y SUSS. Conceptos impositivos. Solapa deducciones. Simulador de Devengado de Retenciones Resumen de Liquidación (RLIQ) Consulta de Comprobantes a Liquidar. Generar Liquidación desde Comprobante Liquidable Navegación a Órdenes de Pago. Simulador de Devengado de Retenciones. Envío Físico de Comprobantes (ROP) para SAF: Características y requisitos de los comprobantes a ser enviados Envío y seguimiento de comprobantes hacia los Órganos Rectores Consulta de transmisiones y Ubicaciones de los comprobantes

#### **Módulo 3: DEDUCCIONES - RETENCIONES – CMRET- SIRE**

Códigos internos de deducciones para compensación de retención mal practicada (cód. 14) y multas (cód. 2).

Entidades Básicas de deducciones y retenciones.

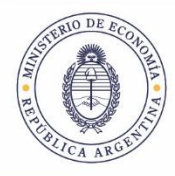

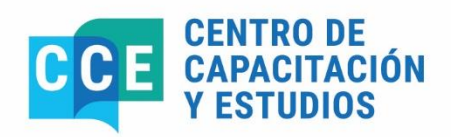

Principales características y cálculo automático de retenciones (IVA, ganancias, SUSS, etc.)

Excepciones a retenciones – Retenciones sustitutivas Control Monotributistas. Comprobante de Modificación de Retenciones (CMRET) Características y condiciones a tener en cuenta. Generación CMRET utilizando código 13 (para retenciones impagas) y código 14 (para retenciones que ya están pagas). SICORE/SIJYP Generación de archivos en e-SIDIF para exportar las retenciones al sistema SIRE.

# **Módulo 4: REGISTRACIÓN DE FACTURAS (FACGS)**

Comprobante Factura General (FOT). Comprobantes específicos para Servicios Básicos (FSB) Comprobantes específicos para Pasajes (FPJ) Características particulares del comprobante Factura. Cálculo automático de IVA, Ganancias y SUSS. Conceptos impositivos. Solapa deducciones. Simulador de Devengado de Retenciones Importador de Facturas Resumen de Liquidación (RLIQ) Características del Resumen Consulta de Comprobantes a Liquidar Generar Liquidación – condiciones del comprobante liquidable Navegación a Órdenes de Pago. COMPRAS y FACTURAS CON GESTIÓN DE COMPRAS WebService Compr.ar– e-SIDIF: Características particulares de la interfaz. Impacto de los comprobantes en e-SIDIF de Gestiones de compras. Afectación Preventiva del Crédito por Solicitud de Compra. Ejecución de compromiso del gasto por Orden de Compra. Factura con gestión de Compras

# **Módulo 5: GESTIÓN DE GASTOS EN PERSONAL**

Deducciones de haberes:

Alta de códigos internos de deducciones de Sueldos (Obra social, Sindicatos, Mutuales, Subsidios, etc.).

Compromiso de Cargo (CCARGO)

Características particulares del comprobante Compromiso de Cargo.

Limitación a la gestión GP (gastos en personal – ejecución del Inciso 1)

Importador de Compromiso de Cargo.

Cadena de Firma Digital establecida por el Órgano Rector CGN.

Comprobante de Modificación de Compromiso (CMC):

Desafectar por Variación de Gestión o Diferencia de Cambio.

**Corregir** 

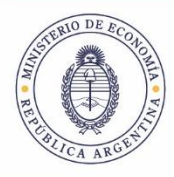

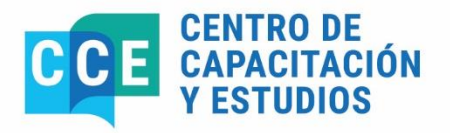

Incremento de Compromiso. Liquidación de Haberes (LHABERES): Características particulares del comprobante Liquidación de Haberes. Deducciones de haberes. Comprobantes de Gastos vinculados con haberes. Marca "Incluye sueldos" en comprobantes liquidables. Resumen de Liquidación (RLIQ): Características del Resumen Consulta de Comprobantes a Liquidar Generar Liquidación – condiciones del comprobante liquidable Navegación a Órdenes de Pago. Generación de VEP AFIP. Generación de VEP de Aportes y Contribuciones (circuito de pago por transferencia inmediata). Características de la gestión.

# **Módulo 6: MODIFICACIONES AL REGISTRO Y REGULARIZACIONES**

Comprobante de Modificación de Compromiso (CMC): Generación desde el comprobante origen (Acto Administrativo, Acto Adm. de Transferencia, Acto Adm. de Gasto Figurativo, Compromiso de Cargo) Desafectar por Variación de Gestión o por Diferencia de Cambio **Corregir** Comprobantes de Modificaciones al Registro (CMR): Desafectar por Diferencia de Cambio Desafectar por Variación de Gestión Desafectar por Devolución de fondos o Global Corregir Corregir (Global) Registro de Nota de Crédito y Desafectación de Devengado por Nota de Crédito (CMR DD NC) Comprobantes de Regularización Global (CRG): Características y uso del comprobante CRG. Tipos de CRG (Débito Bancario, Diferencia de Cambio, Operación Vinculada). **Módulo 7: REGISTRO DE NOTAS DE PAGOS Y CESIONES.**

Registro de Notas de Pago (relacionado a la gestión de pagos al exterior) Registro de Cesión de Pagos y Aplicación de Cesión. EXPLOTACIÓN DE INFORMACIÓN Consultas y Reportes grillas de datos. Reportes generales y específicos del negocio gastos.

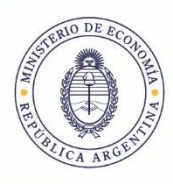

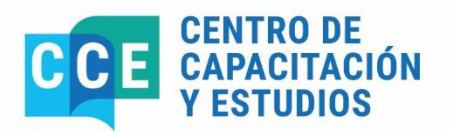

# **Bibliografía**

 $\overline{a}$ 

Guía para el usuario elaborada por el equipo de réplicas del e-SIDIF. https://www.argentina.gob.ar/economia/sechacienda/dgsiaf/esidif

# **Coordinación General**

Lic. María Gabriela Candal. Directora de Actividades de Capacitación en Materia de Administración Financiera. Centro de Capacitación y Estudios. Subsecretaría de Presupuesto. Secretaría de Hacienda. Tel.: 4349-6001. E-mail: gcanda@mecon.gov.ar